NOMBRE

**FECHA** 

## **ÁRBOL GRÁFICO**

ESCRIBA ALGO SOBRE EL TEMA EN LAS RAMAS DEL ÁRBOL

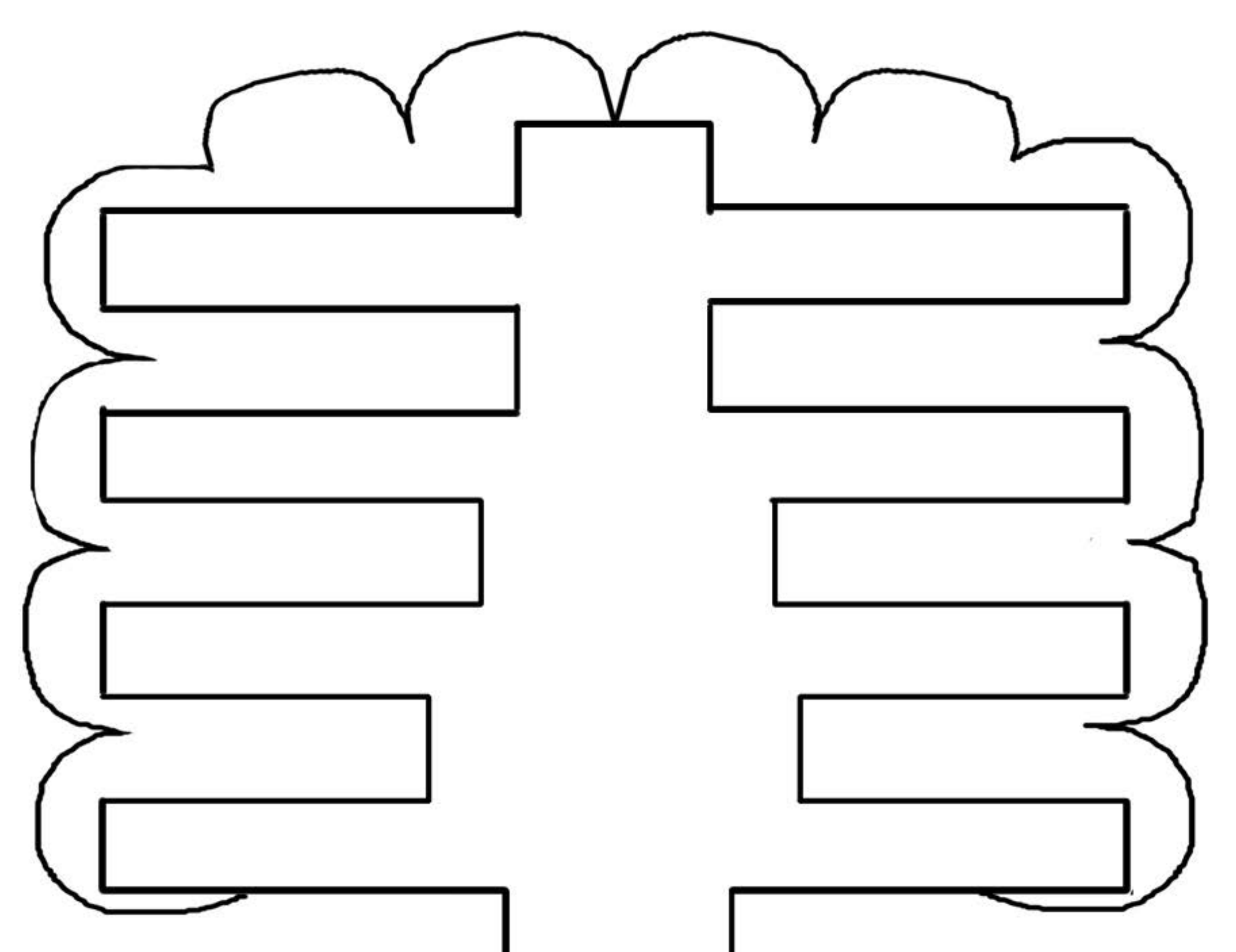

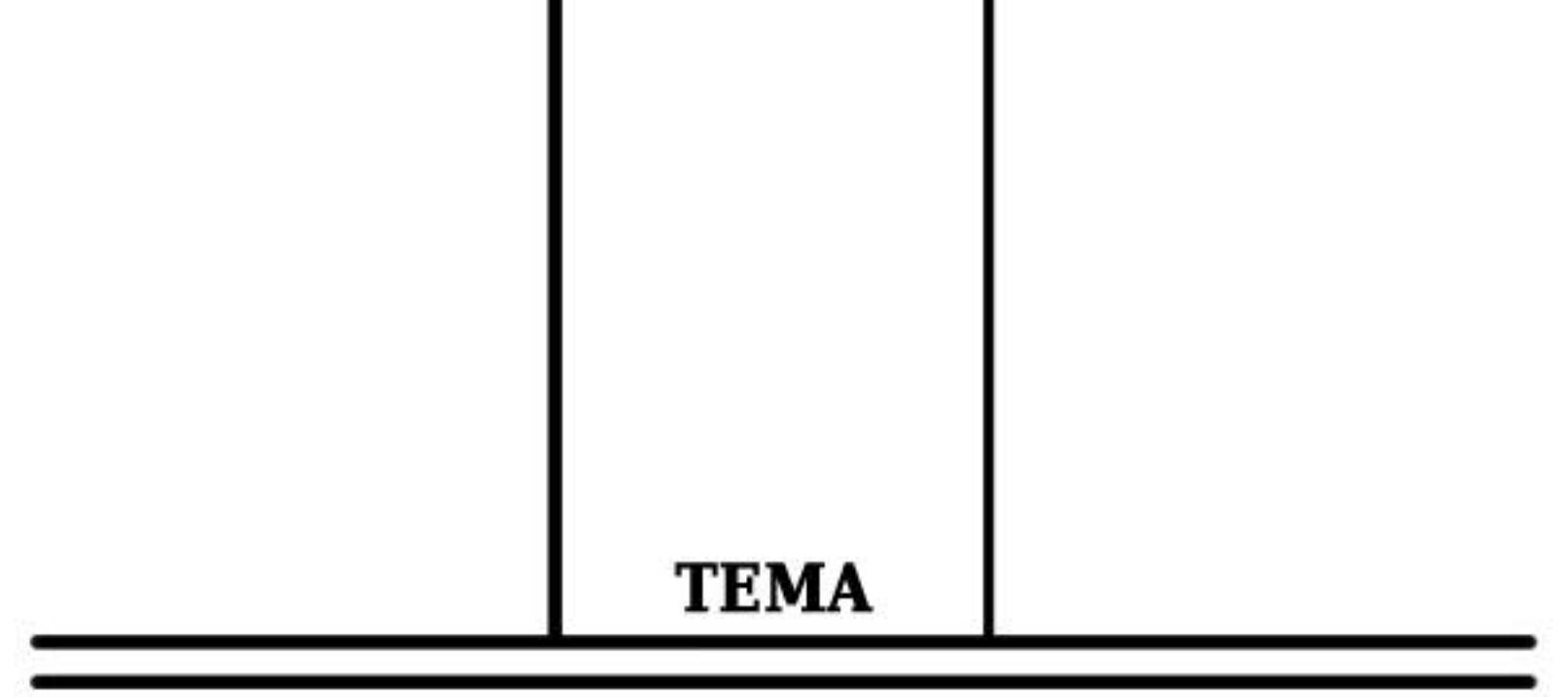

Derechos Reservados de www.organizadoresgraficos.com